# Christmas Tree 3D Crack Torrent (Activation Code)

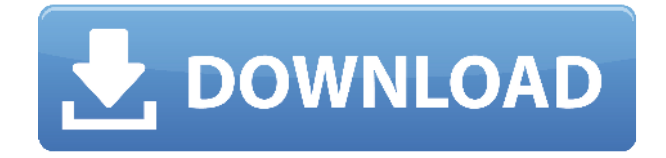

#### **Christmas Tree 3D Crack + Serial Key For Windows [Latest 2022]**

Christmas Tree 3D Torrent Download is a small desktop enhancement program whose purpose is to help you place an animated Christmas tree on your screen. It can be deployed on all Windows versions out there. Keep it stored on pen drives You can save the tool on USB flash drives or other portable devices to have it with you all the time. In addition, you may run it without having to go through an installation process. It does not leave entries in your Windows registry and create additional files so you can uninstall it via a simple deletion task. Clean design and configuration parameters Christmas Tree 3D boasts an interactive layout. As soon as you run it, the application automatically adds a Christmas tree on your desktop which rotates itself. A star is placed at the top of the tree, while shining stars are glowing around it. In addition, you can check out an image of a snowy fir shown right in the middle of the animated tree. A few configuration settings are hidden under the hood. They can be accessed by rightclicking on the tree. The dedicated parameters look easy to decode so you are not going to spend a lot of time tweaking them. You are offered the possibility to hide or show the stars, keep the Christmas tree on top of other windows, and run the utility at Windows startup. Tests have pointed out that Christmas Tree 3D carries out a task quickly and without errors. It does not eat up a lot of CPU and memory resources so you can keep it running in the background without worrying that it affects the overall performance of the computer. Christmas Tree 3D is a small desktop enhancement program whose purpose is to help you place an animated Christmas tree on your screen. It can be deployed on all Windows versions out there. Keep it stored on pen drives You can save the tool on USB flash drives or other portable devices to

have it with you all the time. In addition, you may run it without having to go through an installation process. It does not leave entries in your Windows registry and create additional files so you can uninstall it via a simple deletion task. Clean design and configuration parameters Christmas Tree 3D boasts an interactive layout. As soon as you run it, the application automatically adds a Christmas tree on your desktop which rotates itself. A star is placed at the top of the tree, while shining stars are glowing around it. In addition, you can check out an image of a snowy fir shown right in the middle of the animated tree. A few configuration

### **Christmas Tree 3D Crack Activation Download X64 (Latest)**

- Active-X/COM registration- Full installability - Store on pen drives and hard drives - Support all modern versions of Windows - Requires less memory than typical add-ons - No registry entries - Save configuration parameters - Fully configurable - Can be integrated into startup programs - Installs and de-installs quickly - No CD/DVD necessary - Runs as a service in Windows - Runs in the background, not occupying any memory - Runs with an icon and an animated tree - Rotates itself - 2D and 3D trees available - configurable preferences - Low CPU usage - No visual changes - configurable preferences - Show and hide stars - Hide icon/3D tree configurable preferences - Stars only (not three-D) - configurable preferences - Top window or not - configurable preferences - Always on top - configurable preferences - Pause on shutdown configurable preferences - Show battery status in tree (3D only) - configurable preferences - Star and tree bg (3D only) - configurable preferences - Sky color (3D only) - configurable preferences - Show directory contents (3D only) - configurable preferences - Full memory support (requires.NET 2.0) - configurable preferences - Third-party DLL files - configurable preferences - Show in task bar (3D only) - configurable preferences - Show at startup (3D only) - configurable preferences - Show as icon/3D tree on desktop - configurable preferences - Show as checkbox - configurable preferences - Show in tray (3D only) - configurable preferences - On/off checkbox on shutdown (3D only) - configurable preferences - On/off checkbox when creating a new tree (3D only) - configurable preferences - Use theme (3D only) - configurable preferences - Use system colors (3D only) - configurable preferences - Ignore file extensions (3D only) - configurable preferences - Hide when minimized (3D only) - configurable preferences - Hide when idle (3D only) - configurable preferences - Hide when not active (3D only) - configurable preferences - Hide when not in focus (3D only) - configurable preferences - Tree animation - configurable preferences - 1.75 pixels per star (3D only) - 2edc1e01e8

### **Christmas Tree 3D**

Simple 3D Christmas Tree. Enjoy the Christmas spirit. Create your own 3D Christmas Tree using your favorite background image. Hide or show the stars, turn the Christmas Tree on or off, and change its size from tiny to huge. Hints: Rotate the Christmas Tree using the mouse. Select the background image of your choice, which will become the background of the Christmas Tree. Show the Christmas Tree at startup or not. Change the Tree's size from small to huge. Hide or show the stars. Change the color of the lights. Activate or deactivate the Christmas Tree. Create a wallpaper of your choice that will replace the background of the Christmas Tree. Hide the Christmas Tree from the taskbar. Change the position of the Christmas Tree on the screen. Various presentations of the 3D Christmas Tree. Mouse support for the Christmas Tree. Fast animations. Over 2000 3D Christmas Tree combinations. Multiple file type support. 100% free. Simple 3D Christmas Tree. Enjoy the Christmas spirit. Create your own 3D Christmas Tree using your favorite background image. Hide or show the stars, turn the Christmas Tree on or off, and change its size from tiny to huge. Hints: Rotate the Christmas Tree using the mouse. Select the background image of your choice, which will become the background of the Christmas Tree. Show the Christmas Tree at startup or not. Change the Tree's size from small to huge. Hide or show the stars. Change the color of the lights. Activate or deactivate the Christmas Tree. Create a wallpaper of your choice that will replace the background of the Christmas Tree. Hide the Christmas Tree from the taskbar. Change the position of the Christmas Tree on the screen. Various presentations of the 3D Christmas Tree. Mouse support for the Christmas Tree. Fast animations. Over 2000 3D Christmas Tree combinations. Multiple file type support. 100% free. NEW Feature: [TECHNICAL] (There was a need for this) Now you can set the color of the lights. The Christmas tree now has more 3D options. The built in timer now includes different countdown modes. The Christmas tree now can start at different times. NEW Feature: [TECHNICAL] (There was a need for this) Now you can set the color of the lights. The Christmas tree

<https://techplanet.today/post/savarkhed-ek-gaav-hd-movie-1080p-torrent-work> <https://techplanet.today/post/virtual-girl-hacked-version-portable> <https://tealfeed.com/crack-tmpgenc-dvd-author-divx-authoring-ourqx> <https://reallygoodemails.com/granexpoeyu> <https://reallygoodemails.com/duodeqperfba> <https://tealfeed.com/x-tech-camera-driver-7ntnb> <https://joyme.io/acfecsconchi> <https://techplanet.today/post/sylvania-mp3-player-software-download-free-better> <https://joyme.io/lulacesro>

**What's New In?**

## **System Requirements:**

Storage: 3.5GB available space Processor: 1 GHz Dual Core Processor with 2GB RAM Graphics: 1GB Video Memory Interface: DirectX 9.0c compatible sound card and speakers are required. Minimum System Requirements: 3GB available space DirectX 9.0c compatible sound card and speakers are required

<http://takeflightsnoco.org/?p=3557> <https://fairdalerealty.com/jmc-photo-gallery-3-0-0-license-key-full/> <https://medeniyetlerinikincidili.com/wp-content/uploads/2022/12/Rachota.pdf> <http://www.blisterpackpro.com/?p=3130> <https://sarahebott.org/wp-content/uploads/2022/12/Curves.pdf> [https://countrylifecountrywife.com/wp-content/uploads/2022/12/HttpCopy\\_\\_Crack\\_Product\\_Key](https://countrylifecountrywife.com/wp-content/uploads/2022/12/HttpCopy__Crack_Product_Key_Full_Free_PCWindows.pdf) Full Free PCWindows.pdf <http://hyenanewsbreak.com/?p=50898> <https://cbeexchange.com/wp-content/uploads/2022/12/HttpBlitz.pdf> <https://socks-dicarlo.com/wp-content/uploads/2022/12/aleanni.pdf> <https://mentorus.pl/resizer-0-76-crack-updated-2022/>